Model: BK-CS01-SDL

#### **Device parameters**

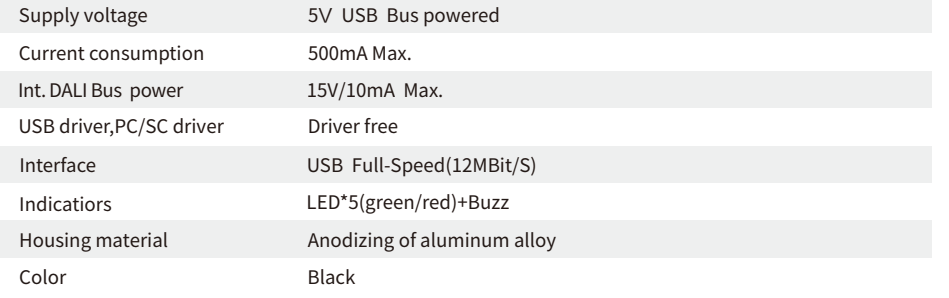

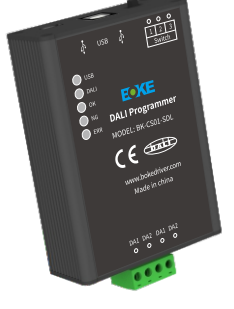

# **Interface description**

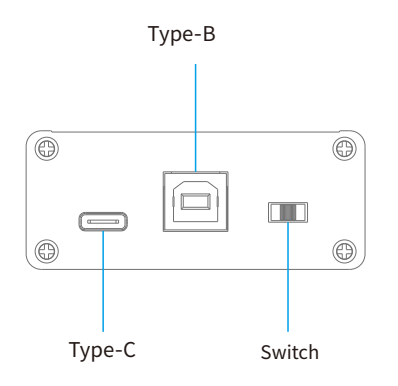

#### **USB interface:**

Responsible for the power supply and communication of the programmer. It supports Type-B and Type-C interfaces. Only one of them can be used at the same time.

#### **Switch:**

Switch the working mode through silder switch, there are two working modes to choose

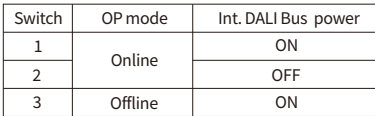

## **Product label**

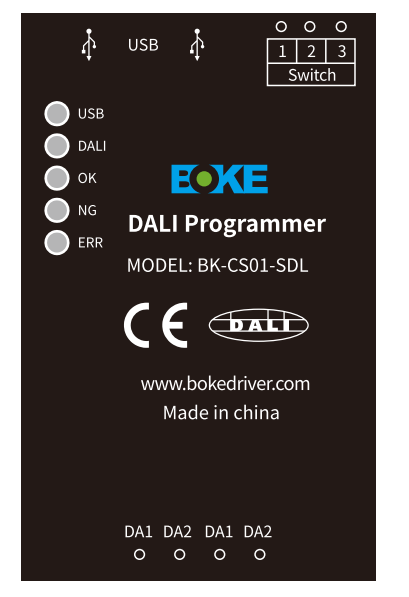

#### Front label and the state of the Buttom label

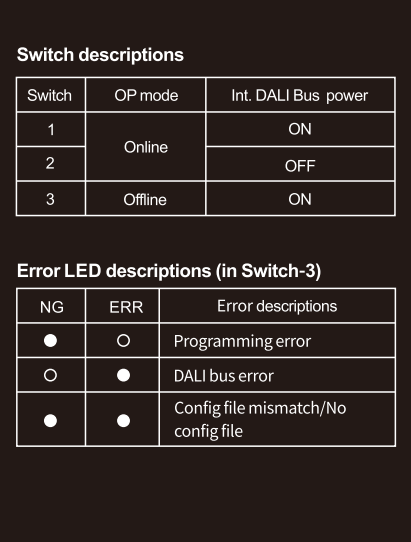

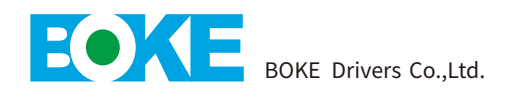

## **Instructions**

**Online mode**

- Programmer is connected to the PC host via a Type-B or Type-C data cable
- Connect DA1 and DA2 of the programmer to the DALI port of the LED driver
- When programming the parameters of the DALI device, it is necessary to power to the DALI device

USB

- If the switch position is at "Switch 2", an external DALI bus power is required
- Set the parameters of the LED driver through the EasyConfigurator software

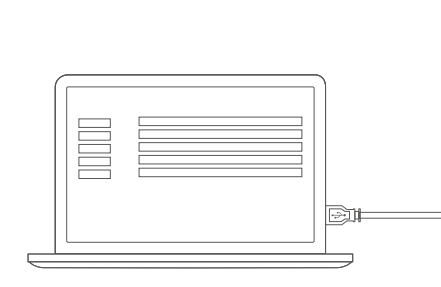

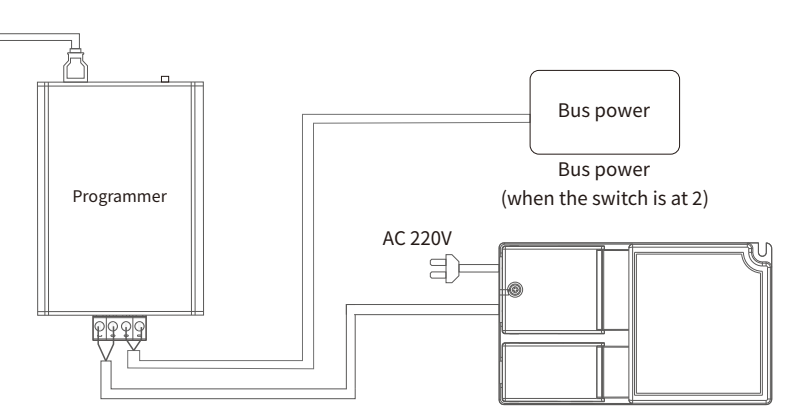

EasyConfigurator

The target DALI device needs to be powered on

#### **Switch1 and switch 2 (Online mode)**

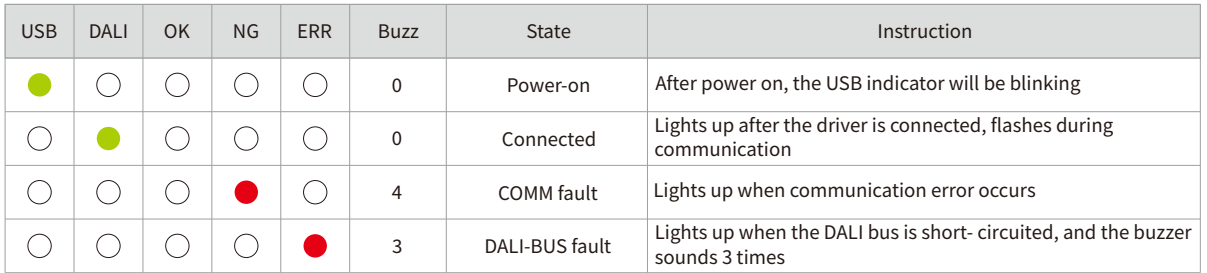

## **Offline mode**

- Power the programmer through the USB data cable(the power supply device can be a mobile power supply or a PC host)
- Connect DA1 and DA2 of the programmer to the DALI port of the LED driver
- When programming the parameters of the DALI device, it is necessary to power to the DALI device
- Download the LED driver configuration parameters preset in the DALI programmer to the LED driver

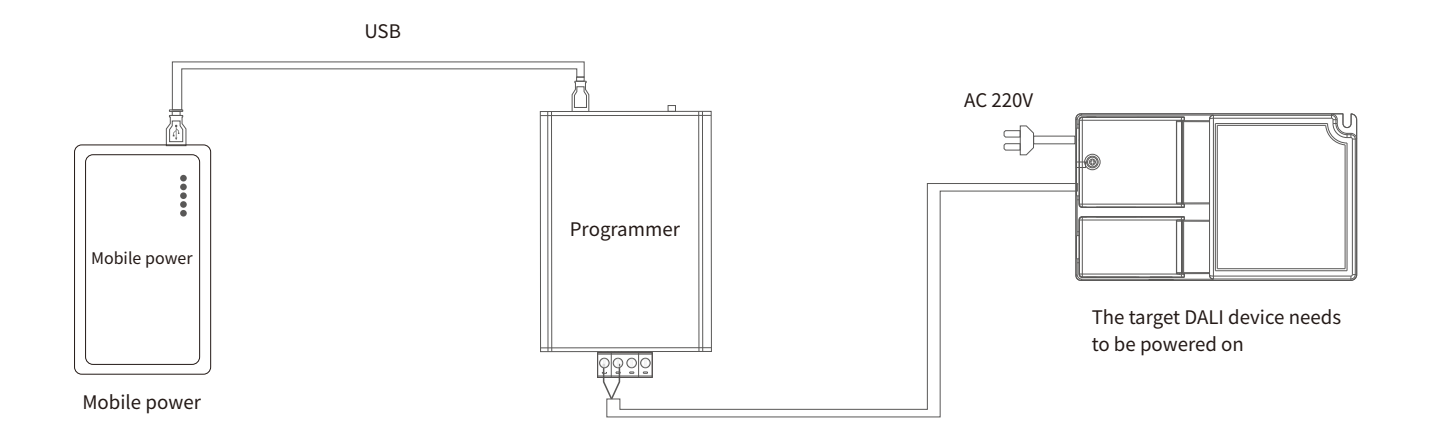

## **Switch 3(Offline mode)**

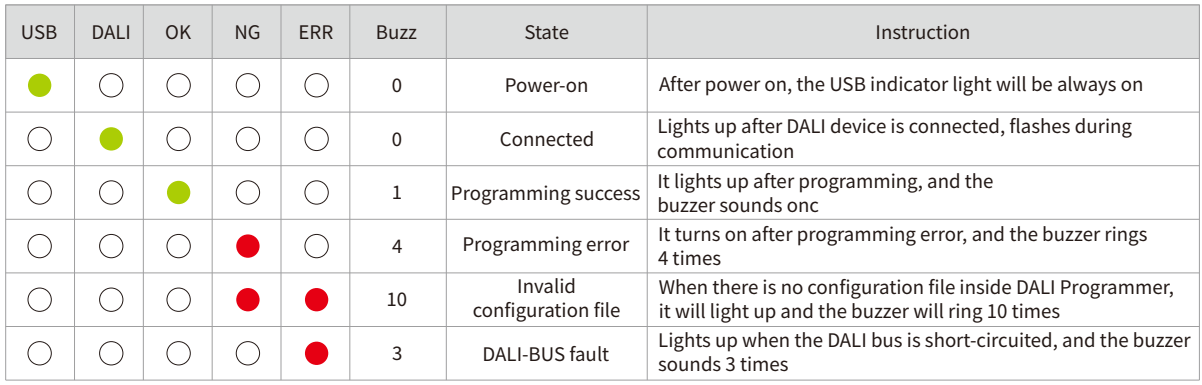

**Size**

Unit:mm

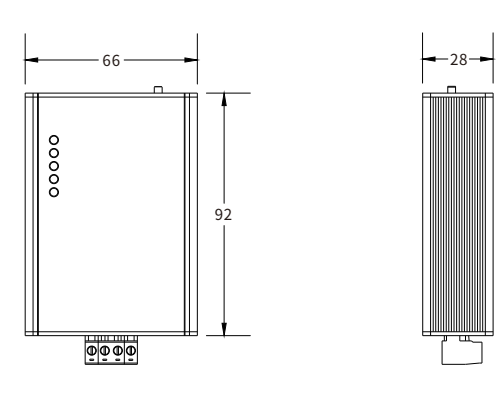

# **Packaging**

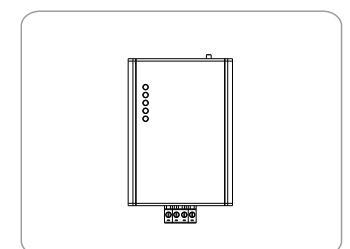

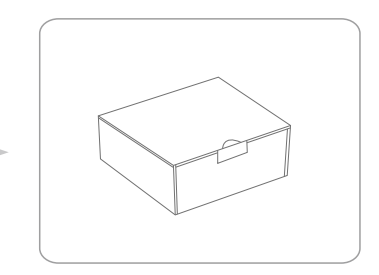

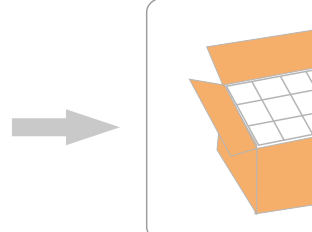

Programmer **Packaging** Packaging **12**pcs\*2layer=48pcs/CIN

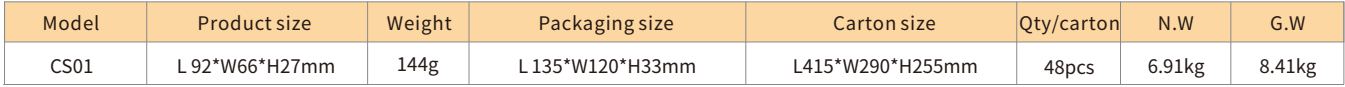

## **Additional information**

1.For more information, please send an email to info@bokedriver.com.